**California Department of Water Resources and California Air Resources Board**

**Greenhouse Gas Interim Quantification Methodology for the California Department of Water Resources Water-Energy Grant Program Greenhouse Gas Reduction Fund Fiscal Year 2013-14/2014-15**

## **A. Introduction**

The Air Resources Board (ARB) is required to develop quantification methods for agencies receiving Greenhouse Gas Reduction Fund (GGRF) appropriations per SB 862 (Senate budget and Fiscal Review Committee, Chapter 36, statutes of 2014).

Administering agencies, receiving appropriations from the FY 2013-14 drought bill (SB 103 approved on March 1, 2014), developed interim quantification methodologies in consultation with ARB. The interim quantification methodology will also be used for appropriations from the FY 2014-15 drought bill (AB 91 approved on March 27, 2015). For FY 2015-16 and future years, ARB will continue to develop or update quantification methodologies for GGRF funded programs.

## **B. Quantification Methodology**

The Department of Water Resources (DWR) developed the Water-Energy Grant Program to provide financial incentives to implement residential, commercial, and institutional water efficiency projects that reduce GHG emissions and also reduce water and energy use.

DWR developed the attached interim quantification methodology for use in estimating proposed project GHG emission reductions for Water-Energy Program grants funded with FY 2013-14 GGRF monies. The interim quantification methodology is a calculator that is used to determine GHG reductions, energy savings, and water savings from projects that improve any segment of the water use cycle listed below:

- Supply and conveyance
- Water treatment and distribution
- Recycled water treatment and distribution
- Wastewater treatment and collection
- End use efficiency improvements

The calculator tool can be accessed

here: [http://www.water.ca.gov/waterenergygrant/docs/Attachment2\\_Worksheet.xlsx;](http://www.water.ca.gov/waterenergygrant/docs/Attachment2_Worksheet.xlsx)

The DWR Water-Energy Grant calculator allows users to estimate water savings, energy savings, and GHG emission reductions from projects proposed in any segment of the water use cycle. The water-energy grant calculator provides fields for users to input project assumptions including pre and post project annual water consumption, useful life of project, percentage of imported water into the system, energy intensity of imported water, energy intensity of the system associated with the project's water savings, and the electricity emission rate. After the user inputs are entered, the calculator displays annual and lifetime project water savings, energy savings, and GHG emission reductions. For GHG emission reductions associated with electricity, the calculator allows the user to input the system emission rate of the electricity supplier if known, or utilizes the California specific EPA eGRID 2010 total output emission rate as the default rate. For GHG emission reductions associated with natural gas, the

calculator utilizes the Environmental Protection Agency (EPA) emission factor. The EPA GHG inventory emission factors for GHG inventories can be accessed here:<http://www.epa.gov/climateleadership/documents/emission-factors.pdf>

ARB reviewed the Water-Energy Grant Program interim quantification methodology for estimating water use cycle project GHG emission reductions. Based on the eligibility criteria for project funding, the project assumptions and results provided by the calculator appropriate for interim use.

## **C. Next Steps**

ARB will continue to evaluate and update the GHG emission reduction quantification methodologies as necessary for future FY appropriations for GGRF projects. Quantification methods are posted on ARB's auction proceeds webpage at:<http://www.arb.ca.gov/cc/capandtrade/auctionproceeds/quantification.htm>

Project Name: Total Project Cost:

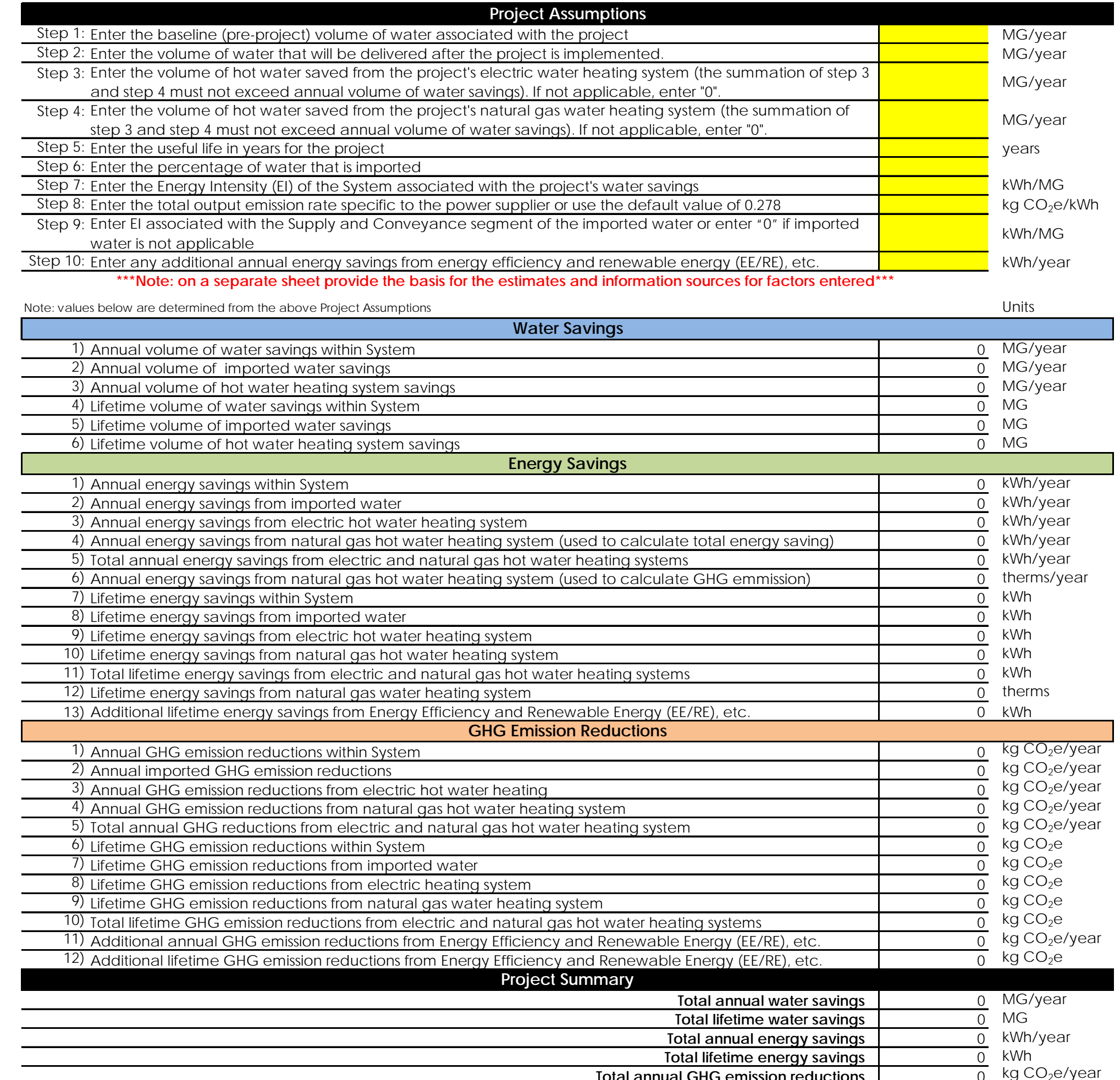

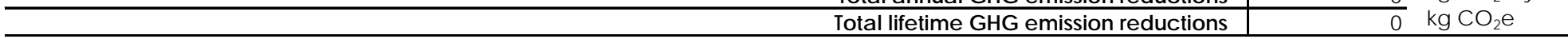

## Estimate of Water Savings, Energy Savings, and GHG Emissions Reduction Attachment 2